kinetochore assembly

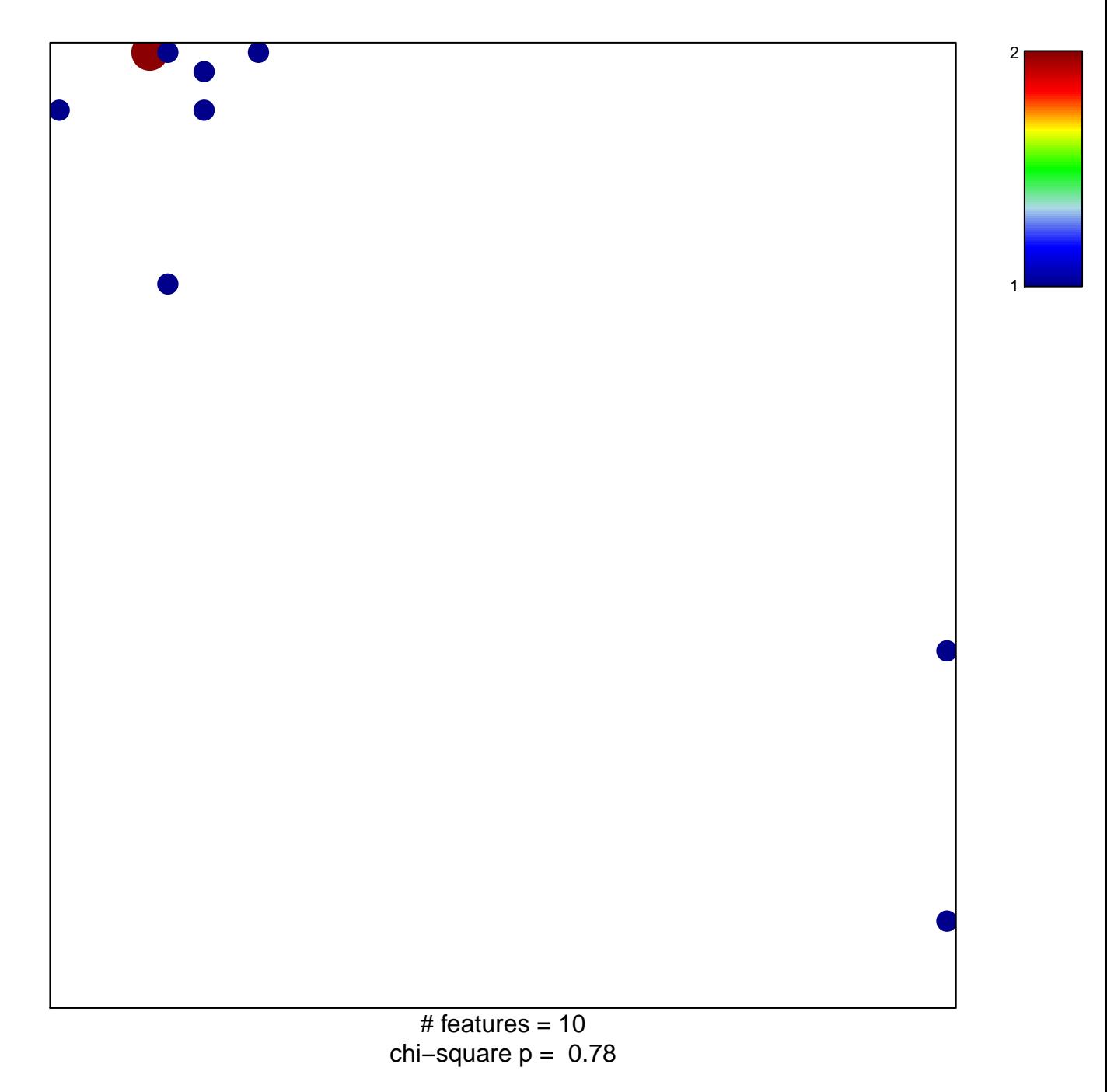

## **kinetochore assembly**

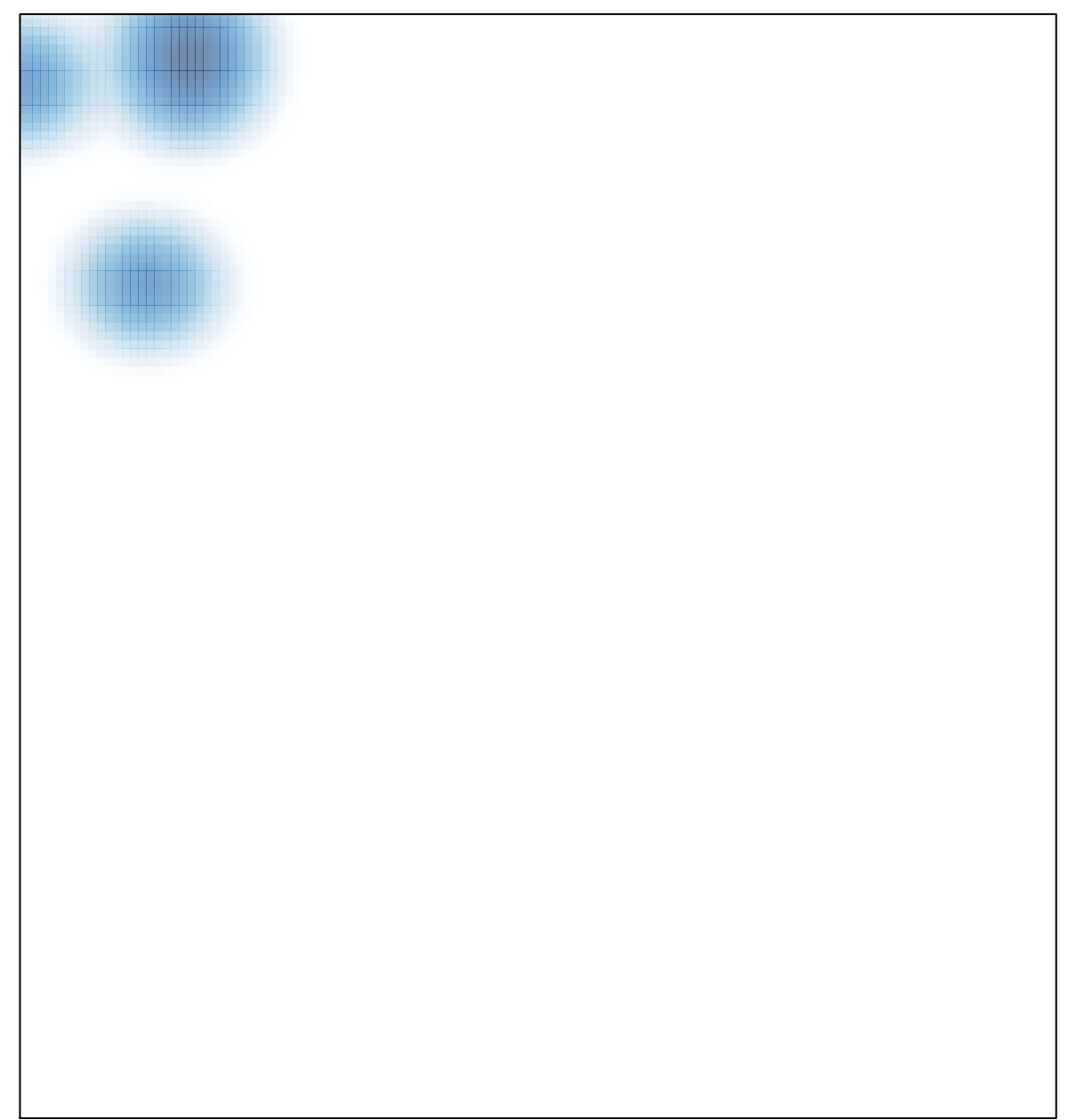